## The book was found

# Development With The Force.com Platform: Building Business Applications In The Cloud (3rd Edition) (Developer's Library)

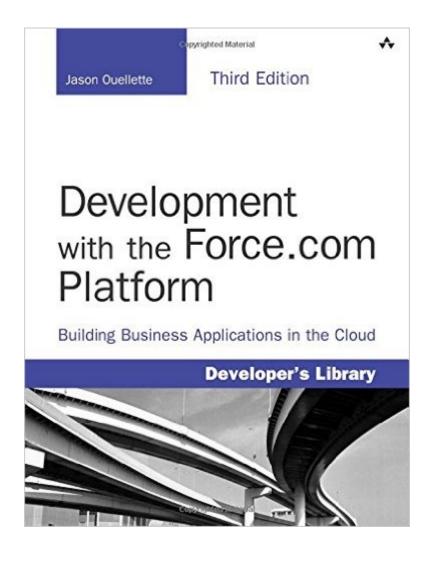

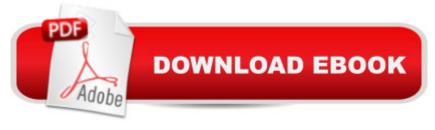

# **Synopsis**

Master Force.com, Today⠙s Fastest, Most Flexible Cloud Development Platform With Salesforce.comâ ™s Force.com platform, you can build and deploy powerful cloud-based enterprise applications faster than ever before. Now, Jason Ouellette gives you all the practical, technical guidance you need to make the most of the newest Force.com releases in your own custom cloud applications. A Throughout, he adds new code and updated best practices for rapidly prototyping, building, and testing production-quality Force.com solutions. This editionâ ™s extensive new coverage includes Developer Console, JSON, Streaming and Tooling APIs, Bulk API, Force.com Canvas, REST integration, support for Web MVC frameworks, Dynamic Apex and Visualforce, and an all-new chapter on mobile user interfaces. A Ouellette covers the entire platform: Uls, database design, analytics, security, and many other topics. His code examples emphasize maintainability. flexibility, and seamless integration a "and you can run and adapt all of them with a free Force.com Developer Edition account. Coverage includes: Leveraging Force.comâ ™s customizable infrastructure to deliver advanced Platform-as-a-Service (PaaS) solutions Understanding Force.comâ ™s unique processes, tools, and architecture Developing a complete application, from requirements and use cases through deployment. Using the Force.com database as a framework for highly flexible, maintainable applications Applying Force.comâ ™s baked-in security, including user identity, data ownership, and fine-grained access control Constructing powerful business logic with Apex, SOQL, and SOSL Adopting asynchronous actions, Single Page Applications, and other advanced features in Web user interfaces Building intuitive user interfaces with Visualforce, and extending them to public-facing websites and mobile devices. Creating smartphone/tablet-friendly apps with HTML5 and Visualforce Performing massive data-intensive tasks offline with Batch Apex Using Force.com integration options, including REST, SOAP, Canvas, and the Streaming, Bulk, Tooling, and Metadata APIs Developing internal social applications with Force.comâ ™s Chatter collaboration tools If youâ ™re already building Web or mobile applications, take your next giant step into enterprise cloud developmentâ "with Development with the Force.com Platform, Third Edition. A All code examples in this book are available on Github at http://goo.gl/fjRqMX, and as a Force.com IDE project on Github at https://github.com/jmouel/dev-with-force-3e. A

### **Book Information**

Series: Developer's Library

Paperback: 448 pages

Publisher: Addison-Wesley Professional; 3 edition (December 13, 2013)

Language: English

ISBN-10: 0321949161

ISBN-13: 978-0321949165

Product Dimensions: 7 x 0.9 x 9 inches

Shipping Weight: 1.5 pounds (View shipping rates and policies)

Average Customer Review: 4.0 out of 5 stars Â See all reviews (4 customer reviews)

Best Sellers Rank: #123,878 in Books (See Top 100 in Books) #36 in Books > Computers &

Technology > Networking & Cloud Computing > Cloud Computing #38 in Books > Computers &

Technology > Networking & Cloud Computing > Data in the Enterprise > Client-Server Systems

#525 in Books > Textbooks > Computer Science > Programming Languages

#### **Customer Reviews**

I am currently providing a requirements spec for several departments that will be using SFDC. Being new to the tool but not the industry, I wanted a concise well written intro to the tool. The book does very well in this regard. My company has premier training from SFDC, and quite frankly, I like the way this book presents things better. It will be well for any reader to already understand relational databases first - a book like Beginning Data Base Design - From Novice to Professional (Clare Churcher) would make a good companion for anyone needing to learn this (or brush up on it). I cannot comment on the book's presentation of coding - as I am not involved in this aspect, and as such haven't spent any time on this. However, I suspect if you want a strong coding book you may want to look elsewhere.

Nothing here that isn't available from Salesforce online. And the platform changes so frequently that the book is out of date by the time it hits the street. (That's true with any tech book, but I think Salesforce's quarterly releases magnify the issue.)

Technology books should be instructive. While this book provides a great deal of instruction it has some big shortcomings. Readers will have a tough time following along because it does little to guide them on where items are. I found the SalesForce YouTube videos a lot more helpful.

Must read for someone wanting to become a Force.com developer. It gave me a solid foundation and allowed me to tackle the documentation provided by Salesforce.

Download to continue reading...

Development with the Force.com Platform: Building Business Applications in the Cloud (3rd Edition) (Developer's Library) The Graphic Designer's Digital Toolkit: A Project-Based Introduction to Adobe Photoshop Creative Cloud, Illustrator Creative Cloud & InDesign Creative Cloud (Stay Current with Adobe Creative Cloud) Building Cross-Platform Apps using Titanium, Alloy, and Appcelerator Cloud Services Cross-Platform Development in C++: Building Mac OS X, Linux, and Windows Applications Cross-Platform Development in C++: Building Mac OS X, Linux, and Windows Applications (Adobe Reader) An overview of Cloud Computing and Cloud Ready Application Development Cloud Computing for Complete Beginners: Building and Scaling High-Performance Web Servers on the Cloud Creating HTML 5 Websites and Cloud Business Apps Using LightSwitch In Visual Studio 2013-2015: Create standalone web applications and Office 365 / SharePoint 2013 applications The iOS 5 Developer's Cookbook: Core Concepts and Essential Recipes for iOS Programmers (Developer's Library) The Swift Developer's Cookbook (includes Content Update Program) (Developer's Library) 7 BOOKS ON MENTAL POWER AND THOUGHT FORCE. THOUGHT-FORCE IN BUSINESS AND EVERYDAY LIFE; MEMORY CULTURE; DYNAMIC THOUGHT; THOUGHT VIBRATION; MENTAL POWER; ... OF LESSONS (Timeless Wisdom Collection) Programming HTML5 Applications: Building Powerful Cross-Platform Environments in JavaScript Oracle Cloud Pocket Solutions Guide: Real Life Solutions for Oracle Cloud Oracle Database Cloud Cookbook with Oracle Enterprise Manager 13c Cloud Control Adobe Dreamweaver Creative Cloud Revealed (Stay Current with Adobe Creative Cloud) Adobe InDesign Creative Cloud Revealed (Stay Current with Adobe Creative Cloud) Exploring Adobe InDesign Creative Cloud (Stay Current with Adobe Creative Cloud) Understanding Cloud, IoT and Big data (Cloud, IoT & Big Data: Basic To AWS SA Professional Book 1) Securing the Cloud: Cloud Computer Security Techniques and Tactics In the Land of the Long White Cloud (In the Land of the Long White Cloud saga Book 1)

**Dmca**